Документ подписан простой электронной подписью Информация о владельце: ФИО: Беспалов Владимир Александрович Должность: Ректор МИЭФедеральное государственное автономное образовательное учреждение высшего образования «Национальный исследовательский университет Дата подписания: 13.10.2023 11:19:10 «Московский институт электронной техники» Уникальный программный ключ: ef5a4fe6ed0ffdf3f1a49d6ad1b49464dc1bf7354f736d76c8f8bea882b8d602

**УТВЕРЖДАЮ** Проректор по учебной работе А.Г. Балашов 2023 г.  $452$ 05

# РАБОЧАЯ ПРОГРАММА УЧЕБНОЙ ДИСЦИПЛИНЫ

«Искусственный интеллект»

Направление подготовки - 02.04.01 «Математика и компьютерные науки»

Направленность (профиль) «Компьютерные методы моделирования, обработки и анализа данных»

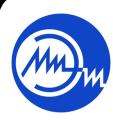

 ДОКУМЕНТ ПОДПИСАН ЭЛЕКТРОННОЙ ПОДПИСЬЮ

Сертификат: 3D967872996F602E168E55FE1F346D75 Владелец: Беспалов Владимир Александрович Действителен: с 15.09.2022 до 09.12.2023

Москва 2023

#### **1. ПЕРЕЧЕНЬ ПЛАНИРУЕМЫХ РЕЗУЛЬТАТОВ ОБУЧЕНИЯ**

Дисциплина участвует в формировании следующих компетенций образовательных программ:

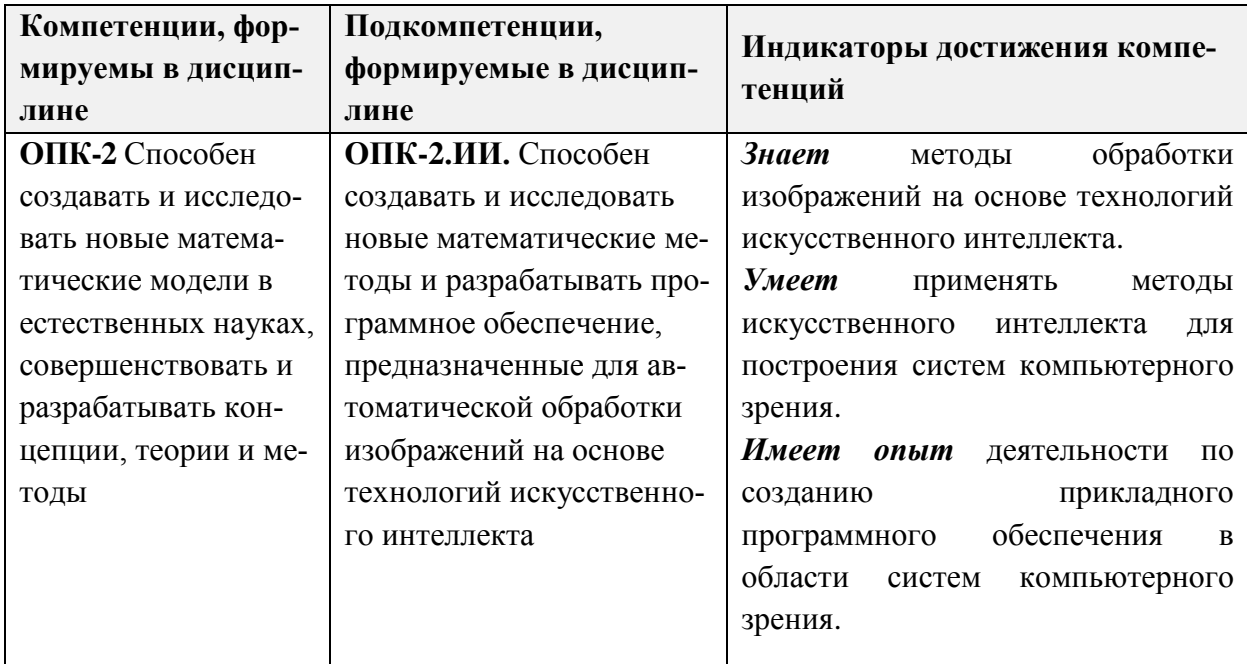

### **2. МЕСТО ДИСЦИПЛИНЫ В СТРУКТУРЕ ОБРАЗОВАТЕЛЬНОЙ ПРОГРАММЫ**

Дисциплина входит в обязательную часть Блока 1 «Дисциплины (модули)» образовательной программы

Входные требования к дисциплине – знание ряда разделов математики (линейная алгебра и аналитическая геометрия, математическая статистика, комбинаторика, элементы математического анализа, вычислительная математика) и базовые знание методологии разработки на языке программирования Python.

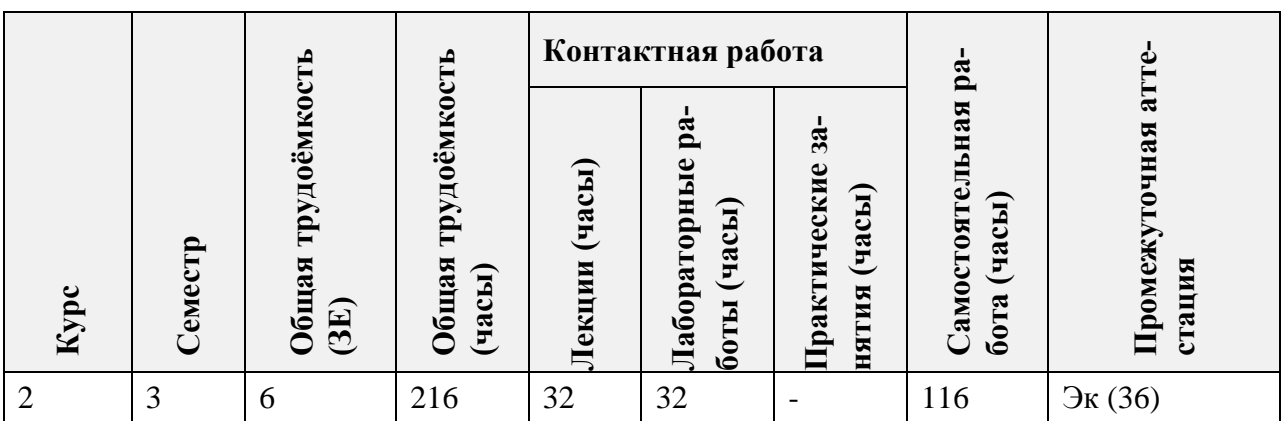

## **3. ОБЪЕМ ДИСЦИПЛИНЫ И ВИДЫ УЧЕБНОЙ РАБОТЫ**

# **4. СОДЕРЖАНИЕ ДИСЦИПЛИНЫ**

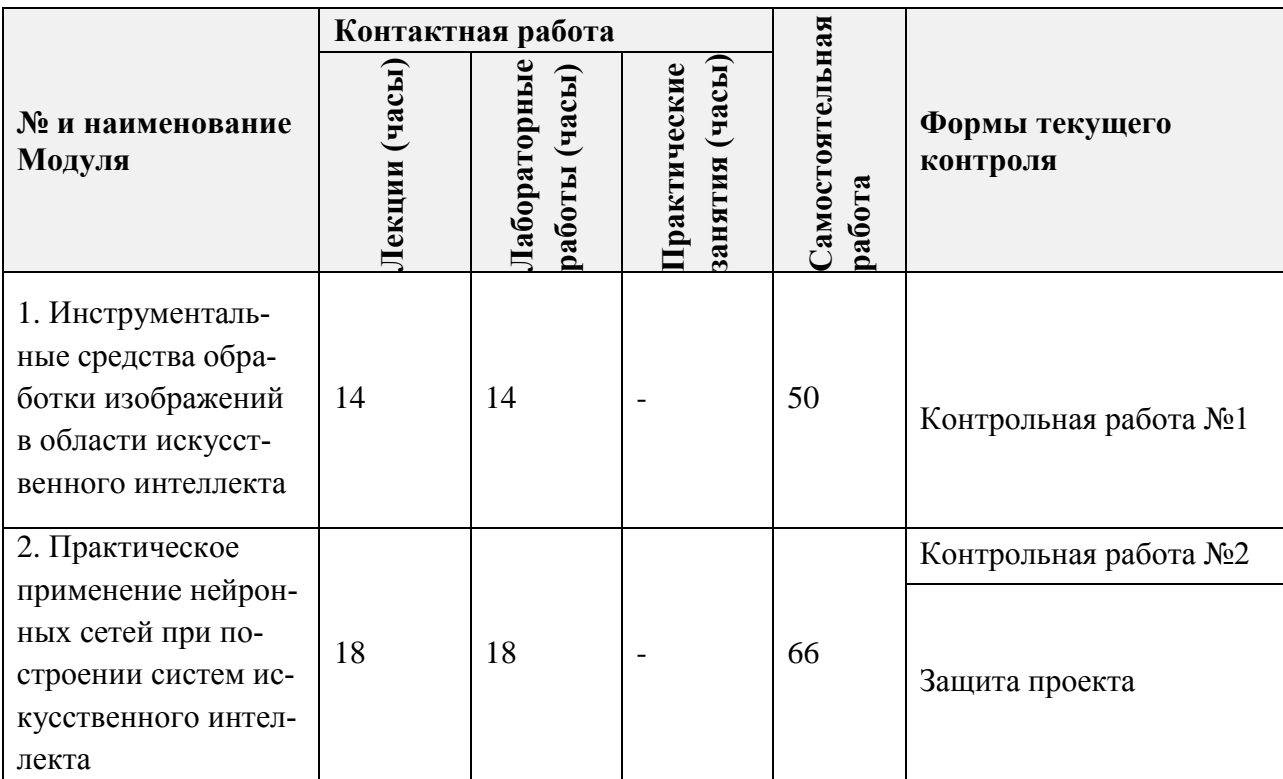

## **4.1. Лекционные занятия**

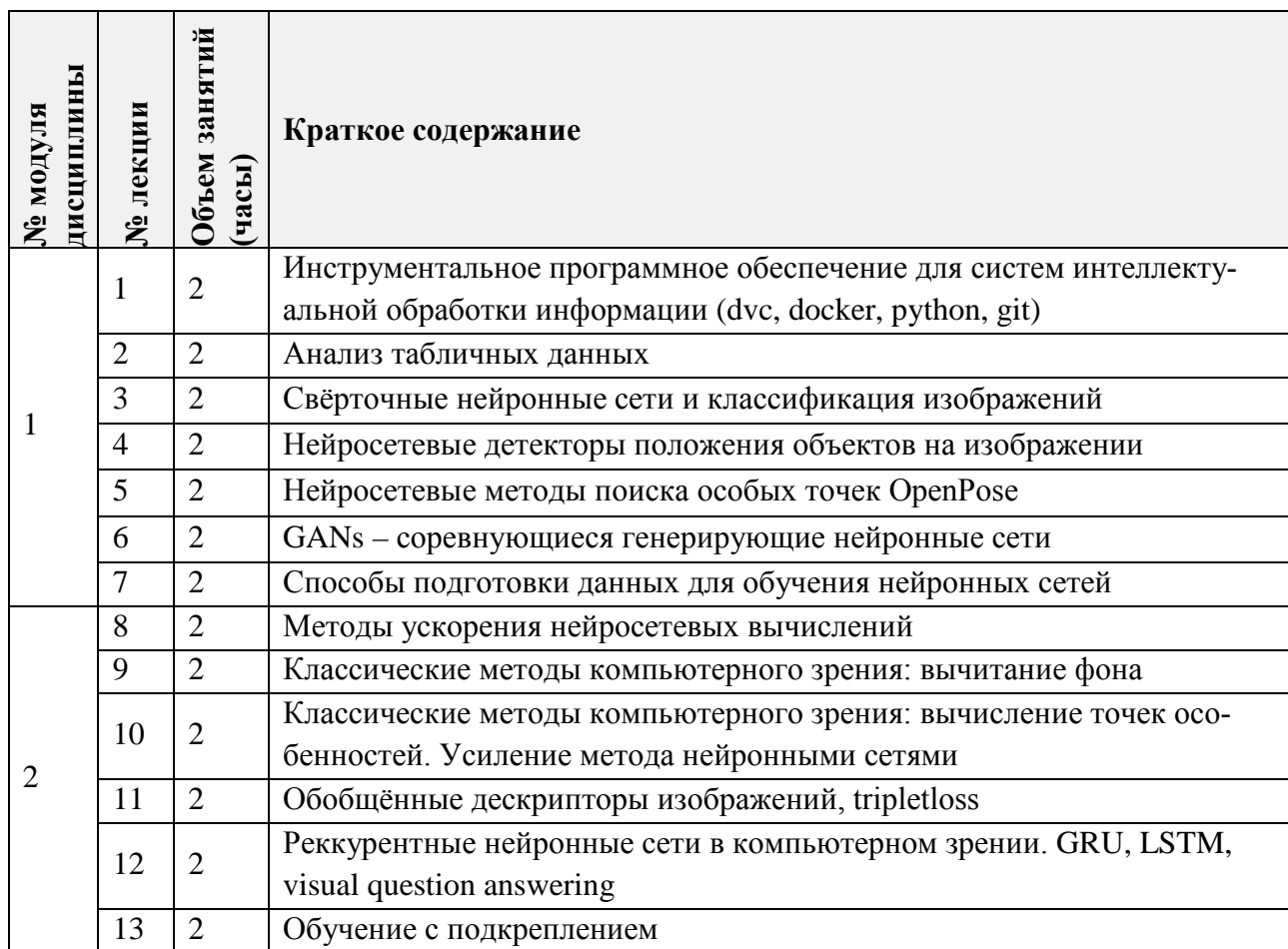

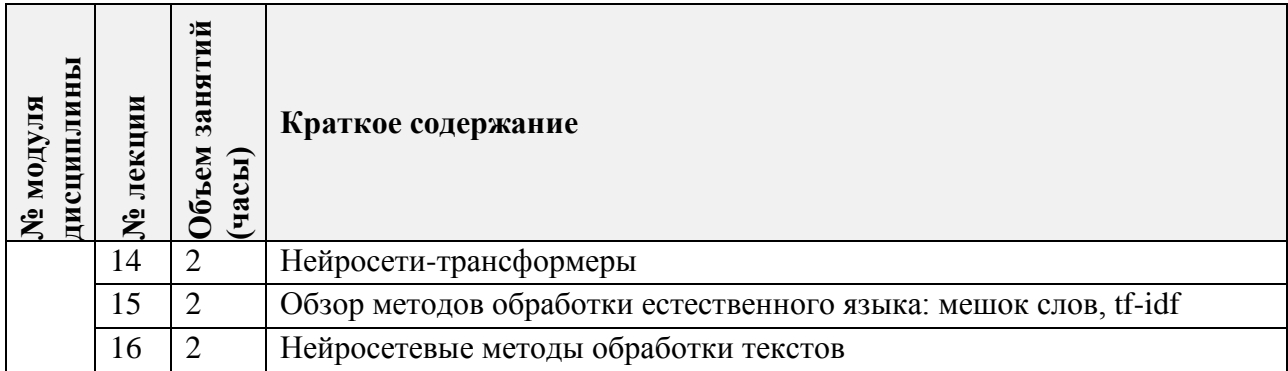

# **4.2. Практические занятия**

Не предусмотрены

# **4.3. Лабораторные работы**

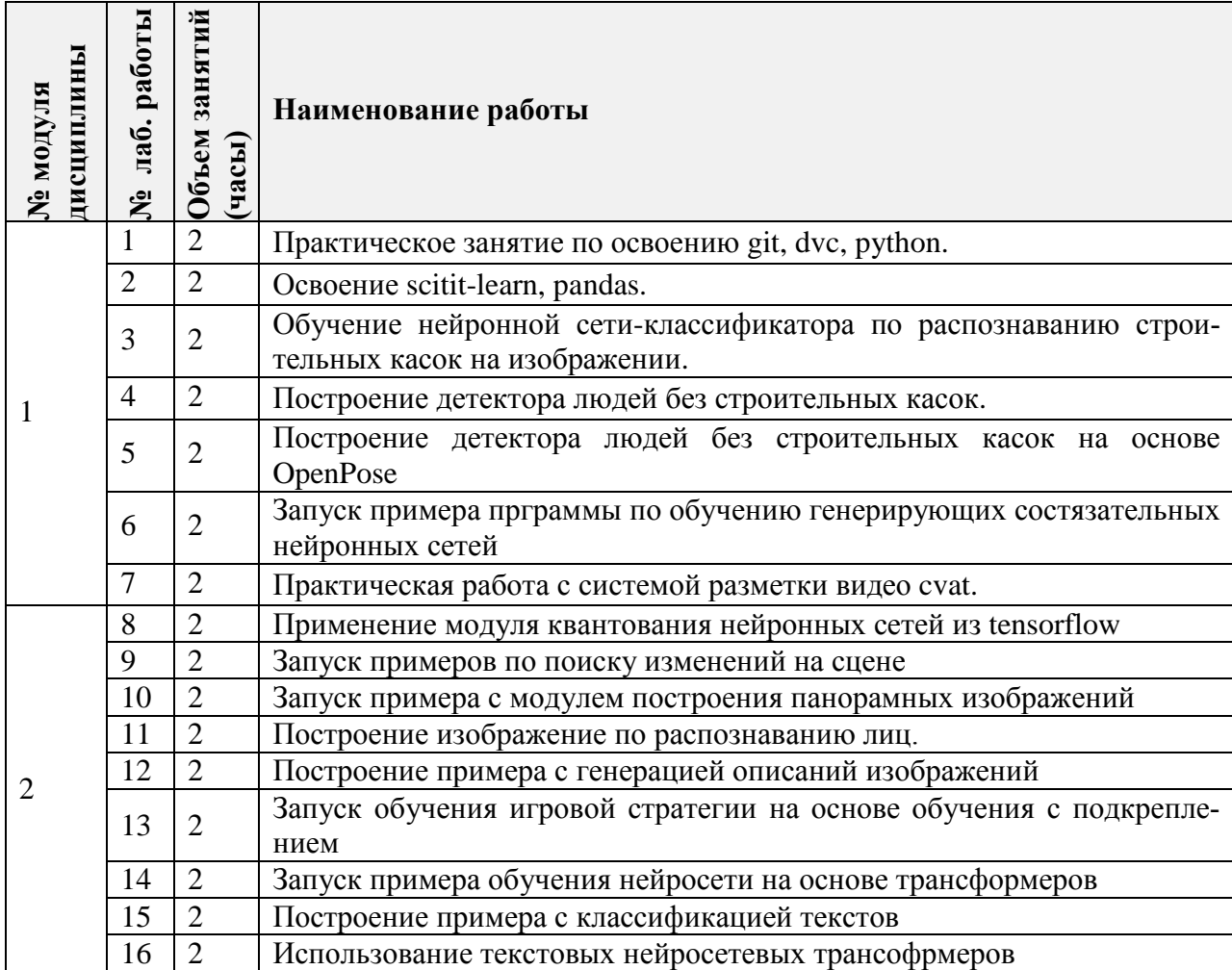

#### **4.4. Самостоятельная работа студентов**

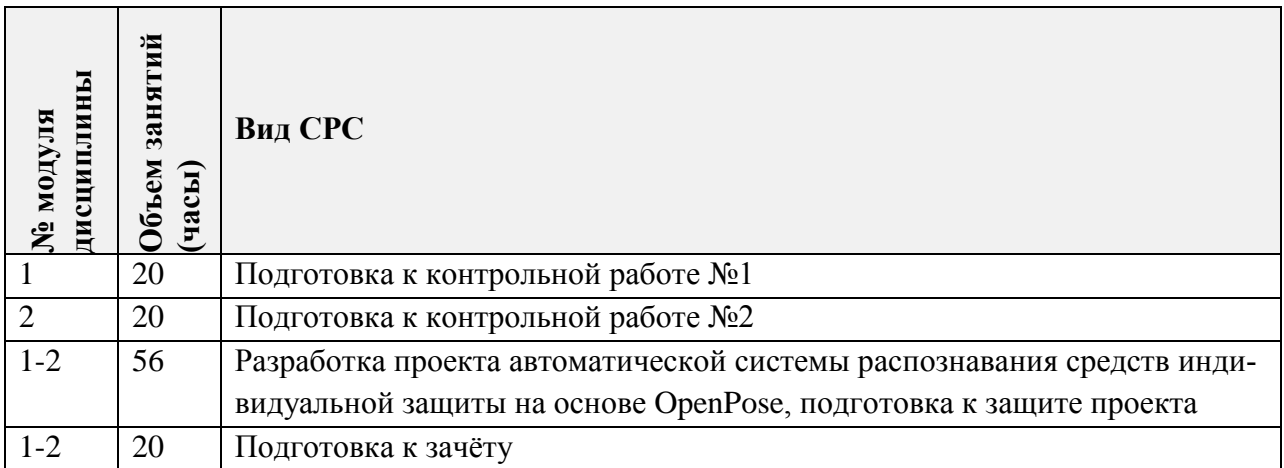

#### **4.5. Примерная тематика курсовых работ (проектов)**

Не предусмотрены

## **5. ПЕРЕЧЕНЬ УЧЕБНО-МЕТОДИЧЕСКОГО ОБЕСПЕЧЕНИЯ ДЛЯ САМОСТОЯ-ТЕЛЬНОЙ РАБОТЫ**

Учебно-методическое обеспечение для самостоятельной работы студентов в составе УМК дисциплины (ОРИОКС// URL: [http://orioks.miet.ru/\)](http://orioks.miet.ru/):

- Методические указания студентам по изучению дисциплины
- Хамухин А.В. Презентации лекций и примеры программного кода URL: <https://github.com/anakham/MIET.AI.Course> (дата обращения: 18.03.2023)

## **6. ПЕРЕЧЕНЬ УЧЕБНОЙ ЛИТЕРАТУРЫ**

#### **Литература**

- 1 Шапиро Л. Компьютерное зрение : Пер. с англ.: Учеб. пособие / Л. Шапиро, Стокман Дж. - 3-е изд., электронное. - М. : Бином. Лаборатория знаний, 2015. - 763 с. - (Лучший зарубежный учебник). - URL: https://e.lanbook.com/book/84096 (дата обращения: 24.03.2023).
- 2 Умняшкин, С. В. Основы теории цифровой обработки сигналов : учебное пособие / С. В. Умняшкин. – 5-е изд., испр. И доп. – Москва : Техносфера, 2019. – 550 с. – (Мир цифровой обработки). – URL: [https://e](https://e/).lanbook.com/book/140543 (дата обращения: 24.03.2023).
- 3 Галушкин, А. И. Нейронные сети. Основы теории / А. И. Галушкин. Москва : Горячая линия-Телеком, 2012. – 496 с. – URL: [https://e](https://e/).lanbook.com/book/5144 (дата обращения: 24.032023)

#### **Периодические издания**

1. Техническое зрение: электронный научно-технический журнал / Институт космических исследований РАН; ФГУП "Государственный научно-исследовательский институт авиационных систем"; Институт прикладной математики им. М.В. Келдыша РАН. - Москва: ГосНИИАС, 2013 - . - URL: http://magazine.technicalvision.ru/ (дата обращения: 24.03.2023). - Режим доступа: свободный. - ISSN 2312-3699. - Текст : электронный.

2. Искусственный интеллект и принятие решений: научный журнал / ФГУ "Федеральный исследовательский центр "Информатика и управление" РАН". - Москва: ФИЦ "Информатика и управление" РАН, 2008 - . - URL: http://www.aidt.ru/index.php?lang=ru (дата обращения: 24.03.2023). - Режим доступа: свободный; Переводная версия SCIENTIFIC AND TECHNICAL INFORMATION PROCESSING (составной журнал). - ISSN 2071-8594. - Текст: электронный.

#### **7. ПЕРЕЧЕНЬ ПРОФЕССИОНАЛЬНЫХ БАЗ ДАННЫХ, ИНФОРМАЦИОННЫХ СПРАВОЧНЫХ СИСТЕМ**

- 1. eLIBRARY.RU: Научная электронная библиотека: cайт. Москва, 2000 -. URL: https://www.elibrary.ru/defaultx.asp (дата обращения: 24.03.2023). - Режим доступа: для зарегистрированных пользователей
- 2. CVP: Фонд компьютерного зрения, открытый доступ. URL: <https://openaccess.thecvf.com/menu> (дата обращения 24.03.2023). – Режим доступа: свободный.
- 3. ФИПС: Федеральный институт промышленной собственности: сайт. Москва, 2009 -. - URL: <https://www.fips.ru/elektronnye-servisy/> (дата обращения 24.03.2023). - Режим доступа: свободный.
- 4. Espacenet: Патентный поиск: сайт. -URL: [https://worldwide.espacenet.com](https://worldwide.espacenet.com/) (дата обращения 24.04.2023). - Режим доступа: свободный.

#### **8. ОБРАЗОВАТЕЛЬНЫЕ ТЕХНОЛОГИИ**

Дисциплина реализуется путем проведения лекционных и лабораторных занятий по расписанию в аудиториях вуза и внеаудиторной самостоятельной работы.

Лабораторные работы проходят в форме обсуждения технологий и методов решения задач, задания лабораторных работ выполняются непосредственно на занятиях.

Важным элементом обучения является выполнение проектного задания. Отчёт по нему оформляются в электронном виде и размещается в разделе ОРИОКС «Домашние задания». После получения замечаний работа может быть скорректирована. Защита проектного задания проходит очно, во время лабораторных занятий.

Освоение образовательной программы обеспечивается ресурсами электронной информационно-образовательной среды ОРИОКС.

Дополнительно для взаимодействия преподавателя со студентом с целью оперативного консультирования по вопросам выполнения проектного задания используется электронная почта, программы и Skype.

При проведении занятий и для самостоятельной работы используются внешние электронные ресурсы в формах: *п*резентации лекций и примеры программного кода, URL: <https://github.com/anakham/MIET.AI.Course>

#### **Наименование специальных помещений и помещений для самостоятельной работы Оснащенность учебных аудиторий и помещений для самостоятельной работы Перечень программного обеспечения** Учебная аудитория Учебная доска Мультимедийное оборудование (компьютер с ПО и возможностью подключения к сети Интернет и обеспечением доступа в электронно-образовательную среду МИЭТ) Операционная система Ubuntu версии 22.04, python 3.10, pytorch, tensorflow, scitit-learn, opencv, git, VSCode, браузер Google Chrome, docker, пакетные менеджеры apt и snap Компьютерный класс Компьютерная техника с возможностью подключения к сети «Интернет» и обеспечением доступа в электронную информационно-образовательную среду МИЭТ Операционная система Ubuntu версии 22.04, python 3.10, pytorch, tensorflow, scitit-learn, opencv, git, VSCode, браузер Google Chrome, docker, пакетные менеджеры apt и snap Помещение для самостоятельной работы Компьютерная техника с возможностью подключения к сети «Интернет» и обеспечением дос-Операционная система Ubuntu версии 22.04, python 3.10, pytorch, tensorflow, scitit-learn, opencv, git,

### **9. МАТЕРИАЛЬНО-ТЕХНИЧЕСКОЕ ОБЕСПЕЧЕНИЕ ДИСЦИПЛИНЫ**

### **10. ФОНДЫ ОЦЕНОЧНЫХ СРЕДСТВ ДЛЯ ПРОВЕРКИ СФОРМИРОВАННОСТИ КОМПЕТЕНЦИЙ/ПОДКОМПЕТЕНЦИЙ**

и snap

VSCode, браузер Google Chrome, docker, пакетные менеджеры apt

тупа в электронную информационно-образовательную среду

МИЭТ

ФОС по подкомпетенции ОПК-2.ИИ «Способен создавать и исследовать новые математические методы и разрабатывать программное обеспечение, предназначенные для автоматической обработки изображений на основе технологий искусственного интеллекта».

Фонд оценочных средств представлен отдельным документом и размещен в составе УМК дисциплины электронной информационной образовательной среды ОРИОКС// URL:<http://orioks.miet.ru/>**.**

### **11. МЕТОДИЧЕСКИЕ УКАЗАНИЯ ДЛЯ ОБУЧАЮЩИХСЯ ПО ОСВОЕНИЮ ДИСЦИПЛИНЫ**

#### **11.1. Особенности организации процесса обучения**

#### **11.1. Особенности организации процесса обучения**

обучающихся

Лекции и лабораторные работы проводятся контактно в соответствии с расписанием (2 часа лекций, 2 часа лабораторных работ в неделю). Посещение лекций и лабораторных работ обязательно. Дополнительной формой контактной работы являются консультации (их посещать необязательно).

Перечень доступных студентам учебно-методических материалов приведен в п. 5, 6, 7.

Подробное описание организации процесса обучения, системы контроля и оценивания изложено в «Методических рекомендациях студентам по изучению дисциплины».

#### 11.2. Система контроля и оценивания

Система контроля включает мероприятия текущего контроля. Текущий контроль состоит из двух контрольных работ и защиты проектного задания. Выполнение заданий лабораторных работ учитывается в активности.

Для оценки успеваемости студентов по дисциплине используется балльная накопительная система. Баллами оцениваются: выполнение каждого контрольного мероприятия в семестре и активность. Максимальный суммарный балл - 100.

Важное значение придается соблюдению сроков сдачи контрольных мероприятий. Задержка в сдаче приводит к уменьшению числа баллов, начисляемых за выполнение, вплоть до полной их потери (соответствующие правила прописаны в «Методических рекомендациях студентам по изучению дисциплины»).

По сумме баллов выставляется итоговая оценка по предмету. Структура и график контрольных мероприятий доступен в OPИOKC// URL: http://orioks.miet.ru/.

#### РАЗРАБОТЧИК:

Преподаватель кафедры ВМ-1 д.т.н. *Полидений* /А. В. Хамухин/

Рабочая программа дисциплины «Искусственный интеллект» по направлению подготовки 02.04.01 «Математика и компьютерные науки», направленность (профиль) «Компьютерные методы моделирования, обработки и анализа данных», разработана на кафедре ВМ-1 и утверждена на заседании кафедры 25.04 2023 года, протокол № 44.

(And JA.A. Прокофьев/ Заведующий кафедрой ВМ-1

#### ЛИСТ СОГЛАСОВАНИЯ

Рабочая программа согласована с Центром подготовки к аккредитации и независимой оценки качества

Начальник АНОК / И.М. Никулина /

Рабочая программа согласована с библиотекой МИЭТ

 $\sqrt{\mu}$ Директор библиотеки  $\frac{\sqrt{\mu}}{\sqrt{2}}$  / Т.П. Филиппова